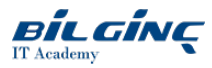

# SAP ABAP

Learn via: Classroom / Virtual Classroom / Online

Duration: 5 Gün

#### **Overview**

Bu {\*eğitim}, SAP ABAP programlama diline odaklanan bir eğitimdir. ABAP, ileri düzey iş uygulaması programlamanın İngilizce dilindeki kısaltmasıdır.

SAP ABAP sertifikasyonu, bir adayın ABAP uygulamalarının geliştirilmesinde gereken temel becerilere ve bilgiye sahip olduğunu ve bu becerileri pratiğe dökebildiğini kanıtlamaktadır. SAP ABAP eğitiminin sınavında 80 soru bulunmakta olup, bu sınav farklı dillerde sunulmaktadır.

Bu {\*eğitim} tamamlamanızın ardından bir iş ortamında kendi özel ABAP programlarınızla çalışmak ve bu programlarınızı geliştirmek için eksiksiz bir şekilde donatılmış olacaksınız.

Sınıf içerisinde eğitmen tarafından gerçekleştirilen bu eğitimde, katılımcılar eğitmenden daha fazla ilgi görebilecek ve aklınızdaki soruları daha kolay bir şekilde netleştirebileceksiniz.

### **Prerequisites**

Bu {\*eğitim} için herhangi bir ön koşul yoktur.

## Who Should Attend

{\*eğitim}; geliştiriciler, geliştirici danışmanlar, yardım masası ve COE destekten kişiler içindir.

## What You Will Learn

Bu {\*eğitim} ile öğrenecekleriniz:

- Basit bir ABAP kodunu öğreneceksiniz.
- Bir programın akışını izleyip basit sorunları giderebileceksiniz.

#### **Outline**

- Basics of ABAP Programming
	- Developing a Simple ABAP Program
	- o Introducing ABAP Syntax
	- Implementing a Simple Dialog
	- Customizing the ABAP Editor
- Coding and Debugging in ABAP
	- Defining Simple Variables
	- Defining Text Symbols Performing Arithmetic Operations Using Simple Variables
	- Using System Variables
	- Debugging a Program
	- Creating an ABAP List
	- o Processing Character Strings
- Control Flow Structures in ABAP
	- <sup>o</sup> Implementing Conditional Logic
	- o Implementing Loops
- Runtime Errors and Error Handling
	- o Analyzing Runtime Errors
	- Implementing Error Handling
- Additional ABAP Programming Techniques
	- Retrieving Data From the Database
	- Describing Modularization in ABAP

Using Function Modules